# **Backup Iphone Song And Photo**

**Brad Miser**

 **iPhone: The Missing Manual** David Pogue,2019-11-05 The iPhone 11, 11 Pro, 11R, and 11Max are faster than ever and have more powerful cameras. With the latest edition of this bestselling guide, you get a funny, gorgeously illustrated guide to the tips, shortcuts, and workarounds that will turn you into an iPhone master. Written by David Pogue—Missing Manual series creator, New York Times columnist, and Emmy-winning tech correspondent for CNBC, CBS, and NPR—this update shows you everything you need to know about new iPhone features and the iOS 13 user interface. Pick up this beautiful full-color book and learn how to get the most out of your iPhone.

Learn OS X Lion Scott Meyers, Mike Lee, 2011-12-15 You're smart and savvy, but you're also busy. This comprehensive guide to Apple's latest version of OS X, Lion, gives you everything you need to know to live a happy, productive Mac life. Learn OS X Lion will have you up and connected right away. With a minimum of overhead and a maximum of useful information, you'll cover a lot of ground in the time it takes other books to get you plugged in. If this isn't your first experience with OS X, skip right to the What's New in Lion sections. You may also find yourself using this book as a quick refresher course or a way to learn new Mac skills you've never tried before.

 IPhone David Pogue,2011-12-15 Explains how to use the pocket computer / cellular phone with iPod, internet and camcorder in addition to video calling and 240,000 add-on apps.

 **IPad: The Missing Manual** David Pogue,2014-11-20 iOS 8 for the iPad is the biggest iOS release ever, and this all-new Missing Manual includes everything you need to know about iPad's exciting features and new user interface. Missing Manual series creator David Pogue takes you on a guided iPad tour, complete with step-by-step instructions, crystal-clear explanations, and lots of tips, tricks, and surprises along the way. Learn how to sync and work on any file anywhere, on any device, with iCloud Drive Use Family Sharing to circulate your calendars, photos, iBooks, and iTunes and App Store purchases with those closest to you Track your activity, heart rate, and other fitness information with Health Connect to your other iOS devices and Mac like never before with Handoff, Messages, and Instant Hotspot With this beautiful fullcolor and easy-to-use book, you'll discover how to get the most out of your iPad—everything from Web browsing to watching videos.

 **IPad and IPhone Tips and Tricks** Jason R. Rich,2012 Provides a variety of tips to maximize one's usage of the iPad and iPhone, covering such topics as customizing settings, communicating with iMessage, using iBooks, making and receiving calls, syncing and sharing files using iCloud, and managing email.

 iPod & iTunes For Dummies Tony Bove,2010-11-17 The perennial iPod and iTunes bestseller returns—completely updated! The popularity of iPods is not slowing down—so you need to keep up! Now in its eighth edition, iPod & iTunes For Dummies is the ideal companion for getting started with the iPod and Apple's iTunes service. Bestselling veteran author Tony Bove helps you get

comfortable with using the iPod as more than just a digital music player. You'll learn to shop at the iTunes store, surf the Web, rent movies, buy songs, send and receive e-mail, get directions, check finances, organize and share photos, watch videos, and much more. Plus, the new and expanded content touches on the latest iPod models, including the iPod classic, iPod nano, iPod shuffle, iPod touch, and the newest version of iTunes. Serves as the latest edition in the bestselling lineage of a helpful, easy-to-understand guide to the iPod and iTunes Offers straightforward coverage of using your iPod as the ultimate digital music player and shows you how buy and download songs from iTunes, create playlists, share content from your iTunes library, burn CDs from iTunes, play music through your home or car stereo, and more Details how to import music, videos, audiobooks, and podcasts; find cool content in the App Store; choose the right accessories; sync your iPod with your Mac or PC; and more Reviews updating your iPod, troubleshooting, and maintaining the battery life iPod and iTunes For Dummies, 8th Edition guides you through all the latest updates and enhancements so that you can start enjoying your iPod today!

 **Teach Yourself VISUALLY iPhone 8, iPhone 8 Plus, and iPhone X** Guy Hart-Davis,2017-10-26 Know your new iPhone from the inside-out with 900 color screen shots! Teach Yourself VISUALLY iPhone is your ultimate guide to getting the most out of your iPhone! Apple's graphics-driven iOS is perfect for visual learners, so this book uses a visual approach to show you

everything you need to know to get up and running—and much more. Full-color screen shots walk you step-by-step through setup, customization, and everything your iPhone can do. Whether you are new to the iPhone or have just upgraded to the 7s, 7s Plus, or 8, this book helps you discover your phone's full functionality and newest capabilities. Stay in touch by phone, text, email, FaceTime Audio or FaceTime Video calls, or social media; download and enjoy books, music, movies, and more; take, edit, and manage photos; track your health, fitness, and habits; organize your schedule, your contacts, and your commitments; and much more! The iPhone is designed to be user-friendly, attractive, and functional. But it is capable of so much more than you think—don't you want to explore the possibilities? This book walks you through iOS visually to help you stay in touch, get things done, and have some fun while you're at it! Get to know iOS with 900 full-color screen shots Master the iPhone's basic functions and learn the latest features Customize your iPhone to suit your needs and get optimal performance Find the apps and services that can make your life easier The iPhone you hold in your hand represents the pinnacle of mobile technology, and is a masterpiece of industrial design. Once you get to know it, you'll never be without it. Teach Yourself VISUALLY iPhone is your personal map for exploring your new tech companion.

 **iPhone 8 Advanced Guide** Thomas Anthony,2018-05-03 The iPhone 8 is a huge step forward for the iPhone. It has glass on the front and the back to enable wireless charging, it has a Retina Display with True Tone technology to match the ambience around you, it has the most powerful chip ever put into a smartphone, and it comes in three new colors: silver, space grey and gold. Brought to you by the expert team at Tap Guides, and written by best-selling technology author Thomas Anthony, iPhone 8 Advanced Guide is packed with top tips and in-depth tutorials. You'll uncover the history of the iPhone's development from 2007 to 2017, learn about iPhone 8 features such as Portrait Lighting mode, discover how to use iOS 11 and its built-in apps, plus much more. By the time you've finished reading iPhone 8 Advanced Guide you'll be pro in nearly everything iPhone and iOS related. Inside you'll discover: \* The history of the iPhone \* The new features of iPhone 8 \* Touch ID and 3D Touch \* Detailed app tutorials \* The secrets of mastering mobile photography  $*$  How to edit photos  $*$  Essential Settings and configurations  $*$ Troubleshooting tips

 Taking your iPod touch to the Max, iOS 5 Edition Michael Grothaus,Erica Sadun,2012-06-13 Unleash your iPod touch and take it to the limit using secret tips and techniques. Fast and fun to read, Taking Your iPod touch 5 to the Max will help you get the most out of iOS 5 on your iPod touch. You'll find all the best undocumented tricks, as well as the most efficient and enjoyable introduction to the iPod touch available. Starting with the basics, you'll quickly move on to discover the iPod touch's hidden potential, like how to connect to a TV and get contract-free VoIP. From e-mail and surfing

the Web, to using iTunes, iBooks, games, photos, ripping DVDs and getting free VoIP with Skype or FaceTime—whether you have a new iPod touch, or an older iPod touch with iOS 5, you'll find it all in this book. You'll even learn tips on where to get the best and cheapest iPod touch accessories. Get ready to take iPod touch to the max!

 **iPhone 5s Guide** T A Rudderham, Discover everything you need to know about iPhone 5s with this in-depth guide. Written by best-selling author T A Rudderham, and brought to you by the expert team at iOS Guides, this eBook is suitable for both beginners and intermediate users alike. You'll learn the very basics such as syncing with iTunes and setting up emails, through to advanced tips such tweaking photos and seeing your frequent locations. Also included are detailed tutorials related to the latest technologies included with iPhone 5s. You'll discover how to film and edit slow motion videos, capture multiple photos using burst mode and how to add and use a fingerprint. Each chapter is color-coded, so you can easily navigate your way from section to section. The book also contains hundreds of images and screenshots to help you learn quicker and more efficiently. This is the perfect guide for those looking for tips, secrets and tuition for their new iPhone 5s.

 **iPod and iTunes For Dummies** Tony Bove,2011-11-22 The perennial iPod and iTunes bestseller and ideal companion is completely updated! Now in its ninth edition, iPod & iTunes For Dummies is the ultimate beginner's guide for

getting started with the iPod and Apple's iTunes service. Bestselling veteran author Tony Bove helps you get comfortable with using the iPod as more than just a digital music player. You'll learn to record videos and take pictures, video chat with FaceTime, surf the web, rent movies, buy songs, send and receive e-mail, get directions, and much more. Completely revised throughout, this fun and friendly book walks you through using iTunes to import music, videos, apps, books, and podcasts as well as burn CDs, sync with iPod, and play music through your home stereo. Offers straightforward coverage of using your iPod as the ultimate digital music player and shows you how to choose the iPod model that's right for you, get started with your iPod, set up iTunes, master the touch interface, and shop at the iTunes store Teaches you how to add music tracks from a CD to your iTunes library, play content in iTunes, set up playlists, share content from your iTunes library, and manage photos and videos Escorts you through the processes for sending and receiving e-mail, downloading and using apps, fine-tuning sound, updating and troubleshooting, and maintaining battery life Tune in! iPod and iTunes For Dummies, 9th Edition, guides you through all the latest updates and enhancements so that you can start enjoying iTunes and your iPod today!

 Teach Yourself VISUALLY IPhone 7 Guy Hart-Davis,2016-10-17 In this book you'll find clear, step-by-step screen shots that show you how to tackel more than 140 iPhone tasks. Each task-based spread covers a single technique, sure to help you get up and running on the iPhone in no time

 *iPad Air Guide* T A Rudderham,2014-01-01 iPad Air is packed with advanced technology, all within a 7.5 milimeter frame that's just one pound in weight. This eBook, written by best-selling author T A Rudderham and brought to you by the expert team at iOS Guides, reveals everything you need to know about iPad Air and iOS 7. Suitable for both beginners and intermediate users alike, iPad Air Guide is packed with high-resolution images and written with clear, concise text. Split into five chapters, the book covers basics from talking to Siri and setting up email accounts, to advanced tuition including splitting the keyboard in two and editing photos.: Chapter 1: Getting Started Chapter 2: Apps Chapter 3: Get Social Chapter 4: Settings Chapter 5: Advanced Tips Download this eBook today to learn everything you need to know about iPad Air.

 iPod & iTunes Portable Genius Jesse D. Hollington,2009-03-16 As the hottest tech phenomenon of the past decade, the Apple iPod boasts tens of millions of units sold--and that number keeps growing In addition, more than 3 billion songs have been purchased from the iTunes store, making iTunes the third largest music retailer in the U.S. With this book, Apple enthusiasts discover techniques to get the most from products like the video iPod, iPod shuffle, and the new iPod touch, to name a few Offers hip tips on behind-the-scenes secrets for maximizing the features of iPod and iTunes Essential information gets readers quickly grooving with iTunes

**iPhone 4S For Dummies** Edward C. Baig,Bob LeVitus,2011-11-29 The full-color

guide to getting the most out of your iPhone Completely updated and revised to include iOS 5, iCloud, and the latest iPhone features, this full-color book is your guide to all things iPhone. Bestselling veteran authors Edward Baig and Bob Dr. Mac LeVitus introduce you to the capabilities of the iPhone for making phone calls, browsing the Internet, sending and receiving e-mails, working with the calendar, watching and recording HD videos, taking and editing great photos, and much more. You'll discover how to set up iTunes, buy music and videos, protect your information, troubleshoot, multitask, and download the hundreds of thousands of apps available from the App Store. Gets you started with your iPhone, and gets you on your way to mastering the multitouch interface, synching with iCloud, making phone and video calls, texting, working with the calendar, and more Explains setting up iTunes, watching videos, taking photos, making FaceTime video calls, and listening to your favorite music Walks you through connecting to the Internet, sending and receiving e-mails, getting directions from GPS maps, working with Siri - your voice-activated virtual assistant, protecting your information, and troubleshooting Addresses the latest updates, iCloud, and new iOS 5 features that make your iPhone even more powerful and easy to use Includes coverage of iPhone 3G, iPhone 3GS, and the iPhone 4 models from all major carriers Presented in the straightforward-but-fun style that defines the Dummies series, iPhone For Dummies, 5th Edition is the just the book you need to get

acquainted with your brand new iPhone.

 **iPod & iTunes For Dummies** Tony Bove,2008-09-22 Whether you're completely new to iPod and iTunes or you'd like to discover advanced techniques for playing, managing, browsing, buying, and storing music and other files, iPod & iTunes For Dummies, 6th Edition can help you! The iPod and iTunes have revolutionized how we enjoy music, and this bestselling guide has been updated to keep you current. Here's how to use the newest iPods, set up iTunes on your Mac or PC, purchase music and movies, rip CDs, organize your media library, make the most of digital sound, and so much more! The latest iPods are much more than just digital music players. Now, surf the Web, rent movies, buy songs and directly download them, send and receive e-mails, store photos, play slideshows, watch videos, and play games. You'll find information about all iPod models and how to set up iTunes so you can start enjoying your iPod right away. You'll learn how to: Learn how to use the iPod displays and scrolling wheels Install iTunes and load your music Keep your library organized so you can search, browse, and sort Create playlists and burn CDs Use your iPod as a hard drive Share content legally Synchronize your e-mail, contacts, and bookmarks Complete with lists of ten common problems and solutions, and eleven tips for the equalizer, iPod & iTunes for Dummies, 6th Edition includes bonus chapters about early iPod models, creating content for iPod, tips for working with MusicMatch, using your iPod for backup and restore, and 14 web sources for additional information.

iTunes and iCloud for iPhone, iPad, & iPod touch Absolute Beginner's Guide

Brad Miser,2013-04-22 FULL COLOR Covers iTunes 11 and iCloud for Mac and Windows Make the most of iTunes® or iCloud®–without being a technical expert! This book is the fastest way to use iTunes and iCloud to enjoy your media anywhere you go, on any iPhone®, iPad®, or iPod® touch. Even if you've never used iTunes or iCloud before, this book will show you how to do what you want, one incredibly clear and easy step at a time. iTunes and iCloud have never been this simple! Who knew how simple iTunes and iCloud could be? This is today's best beginner's guide to using iTunes and iCloud... simple, practical instructions for doing everything you really want to do. Here's a small sample of what you learn: • Explore iTunes and discover better ways to enjoy it • Build your iTunes library with both free content and paid iTunes media • Label your iTunes media with information so that finding what you want is always easy • Hear exactly the music you want to hear, when you want to hear it • Discover, subscribe, and listen to the world's best podcasts • Wirelessly stream your iTunes media to other devices with AirPlay • Set up iCloud on your Mac, Windows PC, iPad, iPhone, or iPod touch • Use iCloud to automatically share your media across all your "iDevices" • Use Photo Stream to automatically save your photos and share them with others • Preview and download new music to your iPhone, iPad, or iPod touch • Carry and read entire libraries of electronic books • Control syncing and preferences so your devices always work the way you want

**iPod and iTunes For Dummies** Tony Bove,Cheryl Rhodes,2005-09-19 Imagine

running your daily errands while listening to songs from five different albums, or creating a party mix that lasts all night long, or catching the news briefings while walking to class. Whether we're commuting to work or heading off on a vacation, the iPod has revolutionized how we listen to music. Never before has a device with such capacity been so easy to carry that even the largest model weighs less than two CD jewel cases. IPod & iTunes for Dummies offers a comprehensive but friendly guide to this new technology that is sweeping the world. This book has updated advice to help you get the hang of the most recent iPod upgrades. Some of the things you'll find out about are: Specs and information on the latest models, including the iPod Shuffle and iPod Photo The way to set up iTunes on your computer Tips for acquiring and managing music, photos, and podcasts How to transfer music from iTunes to your iPod, how to play songs, and what to do if something does not function properly Advanced techniques such as decoding and encoding, enhancing sound quality, recording and editing, and using your iPod as a hard drive Written by computer experts and music enthusiasts, this complete resource will show you how to get the most out of your iPod and iTunes. Get ready to enjoy the wonders of this international phenomenon!

 iPad 2: The Missing Manual J.D. Biersdorfer,2011-11-23 With iOS 5, Apple added more than 200 new features to the iPad 2, but there's still no printed guide to using all its amazing capabilities. That's where this full-color Missing Manual comes in. You'll learn how to stuff your iPad with media,

organize your personal life, wirelessly stream content to and from your tablet, stay connected to friends, and much more. The important stuff you need to know: Build your media library. Fill your iPad with music, movies, TV shows, eBooks, eMagazines, photos, and more. Go wireless. Sync content between your computer and iPad—no wires needed. Get online. Connect through WiFi or Wi-Fi + 3G, and surf the Web using the iPad's new tabbed browser. Consolidate email. Read and send messages from any of your email accounts. Get social. Use built-in apps like iMessage, Twitter, and Ping to stay in touch. Store stuff in iCloud. Stash your content online for free, and sync up all your devices automatically. Interact with your iPad. Learn new finger moves and undocumented tips, tricks, and shortcuts.

 **iPhone For Dummies** Edward C. Baig,Bob LeVitus,2008-01-03 Explains how to use the portable electronic device to make and receive phone calls, set up iTunes and the iPod, take and organize photographs, send and receive e-mail and instant messages, browse the Internet, and play podcasts, music, video, and photograph slideshows.

Enjoying the Beat of Phrase: An Emotional Symphony within **Backup Iphone Song And Photo**

In a world eaten by screens and the ceaseless chatter of immediate

communication, the melodic beauty and psychological symphony created by the published word frequently disappear into the back ground, eclipsed by the constant noise and distractions that permeate our lives. But, nestled within the pages of **Backup Iphone Song And Photo** a marvelous literary prize overflowing with organic thoughts, lies an immersive symphony waiting to be embraced. Crafted by an elegant musician of language, that interesting masterpiece conducts readers on a mental journey, well unraveling the hidden tunes and profound affect resonating within each carefully crafted phrase. Within the depths of this touching assessment, we will examine the book is central harmonies, analyze its enthralling writing model, and surrender ourselves to the profound resonance that echoes in the depths of readers souls.

## **Table of Contents Backup Iphone Song And Photo**

1. Understanding the eBook Backup Iphone Song And Photo The Rise of

Digital Reading Backup Iphone Song And Photo Advantages of eBooks Over Traditional Books 2. Identifying Backup

Iphone Song And Photo

- $\circ$  Exploring
	- Different
	- Genres
- $\circ$  Considering Fiction vs. Non-Fiction
- $\circ$  Determining Your Reading Goals
- 3. Choosing the Right eBook Platform
	- Popular eBook Platforms
	- Features to Look for in an Backup Iphone Song And Photo
	- User-Friendly Interface
- 4. Exploring eBook Recommendations from Backup Iphone Song And Photo
	- Personalized Recommendations
	- Backup Iphone Song And Photo User Reviews

and Ratings ◦ Backup Iphone Song And Photo and Bestseller Lists

- 5. Accessing Backup Iphone Song And Photo Free and Paid eBooks
	- Backup Iphone Song And Photo Public Domain eBooks
	- Backup Iphone Song And Photo eBook

Subscription Services

Backup Iphone Song And Photo Budget-Friendly Options

- 6. Navigating Backup Iphone Song And Photo eBook Formats
	- $\circ$  ePub, PDF,
		- MOBI, and More
	- Backup Iphone Song And Photo Compatibility with Devices
	- Backup Iphone Song And Photo Enhanced eBook Features
- 7. Enhancing Your Reading Experience
	- ∘ Adiustable Fonts and Text Sizes of Backup Iphone Song And Photo
	- $\circ$  Highlighting and Note-Taking

Backup Iphone Song And Photo  $\circ$  Interactive Elements Backup Iphone Song And Photo 8. Staying Engaged with Backup Iphone Song And Photo Joining Online Reading Communities  $\circ$  Participating in Virtual Book Clubs  $\circ$  Following Authors and Publishers Backup Iphone Song And Photo 9. Balancing eBooks

and Physical Books

Backup Iphone Song And Photo  $\circ$  Benefits of a Digital Library Creating a Diverse Reading Collection Backup Iphone Song And Photo 10. Overcoming Reading Challenges  $\circ$  Dealing with Digital Eye Strain  $\circ$  Minimizing Distractions Managing Screen Time Reading Routine Backup Iphone Song

11. Cultivating a And Photo

 $\circ$  Setting Reading Goals Backup Iphone Song And Photo Carving Out Dedicated Reading Time

- 12. Sourcing Reliable Information of Backup Iphone Song And Photo
	- ∘ Fact-Checking eBook Content of Backup
		- Iphone Song And Photo
	- $\circ$  Distinguishing Credible Sources
- 13. Promoting Lifelong Learning Utilizing

### eBooks for Skill Development ○ Exploring Educational

- eBooks 14. Embracing eBook Trends
	- Integration of Multimedia Elements
	- Interactive and Gamified eBooks

## **Backup Iphone Song And Photo Introduction**

Free PDF Books and Manuals for Download: Unlocking Knowledge at Your Fingertips In todays fast-paced

digital age, obtaining valuable knowledge has become easier than ever. Thanks to the internet, a vast array of books and manuals are now available for free download in PDF format. Whether you are a student, professional, or simply an avid reader, this treasure trove of downloadable resources offers a wealth of information, conveniently accessible anytime, anywhere. The advent of online libraries and platforms dedicated to sharing knowledge has revolutionized the way

we consume information. No longer confined to physical libraries or bookstores, readers can now access an extensive collection of digital books and manuals with just a few clicks. These resources, available in PDF, Microsoft Word, and PowerPoint formats, cater to a wide range of interests, including literature, technology, science, history, and much more. One notable platform where you can explore and download free Backup Iphone Song And Photo PDF books and manuals is the internets largest free library.

Hosted online, this catalog compiles a vast assortment of documents, making it a veritable goldmine of knowledge. With its easy-to-use website interface and customizable PDF generator, this platform offers a user-friendly experience, allowing individuals to effortlessly navigate and access the information they seek. The availability of free PDF books and manuals on this platform demonstrates its commitment to democratizing education and empowering

individuals with the tools needed to succeed in their chosen fields. It allows anyone, regardless of their background or financial limitations, to expand their horizons and gain insights from experts in various disciplines. One of the most significant advantages of downloading PDF books and manuals lies in their portability. Unlike physical copies, digital books can be stored and carried on a single device, such as a tablet or smartphone, saving valuable space and weight. This

convenience makes it possible for readers to have their entire library at their fingertips, whether they are commuting, traveling, or simply enjoying a lazy afternoon at home. Additionally, digital files are easily searchable, enabling readers to locate specific information within seconds. With a few keystrokes, users can search for keywords, topics, or phrases, making research and finding relevant information a breeze. This efficiency saves

time and effort, streamlining the learning process and allowing individuals to focus on extracting the information they need. Furthermore, the availability of free PDF books and manuals fosters a culture of continuous learning. By removing financial barriers, more people can access educational resources and pursue lifelong learning, contributing to personal growth and professional development. This democratization of knowledge promotes intellectual curiosity

and empowers individuals to become lifelong learners, promoting progress and innovation in various fields. It is worth noting that while accessing free Backup Iphone Song And Photo PDF books and manuals is convenient and costeffective, it is vital to respect copyright laws and intellectual property rights. Platforms offering free downloads often operate within legal boundaries, ensuring that the materials they provide are either in the public domain or authorized for distribution. By

adhering to copyright laws, users can enjoy the benefits of free access to knowledge while supporting the authors and publishers who make these resources available. In conclusion, the availability of Backup Iphone Song And Photo free PDF books and manuals for download has revolutionized the way we access and consume knowledge. With just a few clicks, individuals can explore a vast collection of resources across different disciplines, all free of charge. This

**Backup Iphone Song And Photo**

accessibility empowers individuals to become lifelong learners, contributing to personal growth, professional development, and the advancement of society as a whole. So why not unlock a world of knowledge today? Start exploring the vast sea of free PDF books and manuals waiting to be discovered right at your fingertips.

#### **FAQs About Backup Iphone Song And Photo Books**

**What is a Backup Iphone**

**Song And Photo PDF?** A PDF (Portable Document Format) is a file format developed by Adobe that preserves the layout and formatting of a document, regardless of the software, hardware, or operating system used to view or print it. **How do I create a Backup Iphone Song And Photo PDF?** There are several ways to create a PDF: Use software like Adobe Acrobat, Microsoft Word, or Google Docs, which often have built-in PDF creation tools. Print to PDF: Many applications and operating systems have a "Print to PDF"

option that allows you to save a document as a PDF file instead of printing it on paper. Online converters: There are various online tools that can convert different file types to PDF. **How do I edit a Backup Iphone Song And Photo PDF?** Editing a PDF can be done with software like Adobe Acrobat, which allows direct editing of text, images, and other elements within the PDF. Some free tools, like PDFescape or Smallpdf, also offer basic editing capabilities. **How do I convert a Backup Iphone**

**Song And Photo PDF to another file format?** There are multiple ways to convert a PDF to another format: Use online converters like Smallpdf, Zamzar, or Adobe Acrobats export feature to convert PDFs to formats like Word, Excel, JPEG, etc. Software like Adobe Acrobat, Microsoft Word, or other PDF editors may have options to export or save PDFs in different formats. **How do I password-protect a Backup Iphone Song And Photo PDF?** Most PDF editing software allows you to add password

protection. In Adobe Acrobat, for instance, you can go to "File" -> "Properties" -> "Security" to set a password to restrict access or editing capabilities. Are there any free alternatives to Adobe Acrobat for working with PDFs? Yes, there are many free alternatives for working with PDFs, such as: LibreOffice: Offers PDF editing features. PDFsam: Allows splitting, merging, and editing PDFs. Foxit Reader: Provides basic PDF viewing and editing capabilities. How do I

compress a PDF file? You can use online tools like Smallpdf, ILovePDF, or desktop software like Adobe Acrobat to compress PDF files without significant quality loss. Compression reduces the file size, making it easier to share and download. Can I fill out forms in a PDF file? Yes, most PDF viewers/editors like Adobe Acrobat, Preview (on Mac), or various online tools allow you to fill out forms in PDF files by selecting text fields and entering information. Are there

any restrictions when working with PDFs? Some PDFs might have restrictions set by their creator, such as password protection, editing restrictions, or print restrictions. Breaking these restrictions might require specific software or tools, which may or may not be legal depending on the circumstances and local laws.

## **Backup Iphone Song And Photo :**

**marche en pleine**

**conscience découvrez les bienfaits** - Jan 05 2023 web l art de marcher en pleine conscience se pra c pa when people should go to the ebook stores search commencement by shop shelf by shelf it is in point of fact *l art de marcher en pleine conscience se pra c pa 2023* - Jul 31 2022 web l art de marcher en pleine conscience se pra c pa 3 3 this volume  $o\Gamma$ ers new perspectives on a crucial figure of nineteenth century cultural history the flâneur **l art de marcher en**

**pleine conscience mbsr**

**lyon** - May 09 2023 web feb 13 2019 read l art de marcher en pleine conscience by fleurus editions on issuu and browse thousands of other publications on our platform start here l art de marcher en pleine conscience se pra c pa download - Dec 24 2021

**l art de marcher en pleine conscience fédération** - Aug 12 2023 web l art de marcher en pleine conscience l art de marcher en pleine conscience l art de marcher en pleine conscience se préparer

# **Backup Iphone Song And Photo**

#### choisir

*en pleine conscience fnac static com* - May 29 2022

web napoleon l art de la guerre marcher king rené d anjou and his seven queens an introduction to the french language containing fables select tales remarkable *l art de marcher en pleine conscience se pra c pa full pdf* - Oct 02 2022

web l art de marcher en pleine conscience se pra c pa 1 l art de marcher en pleine conscience se pra c pa as recognized adventure as without  $di$ [culty as experience

l art de marcher en pleine conscience se pra c pa 2022 - Feb 23 2022 web l art de marcher en pleine conscience se pra c pa 1 l art de marcher en pleine conscience se pra c pa ambassade au thibet et au boutan contenant des détails l art de marcher en pleine conscience se pra c pa copy - Jan 25 2022

*la marche en pleine conscience ou méditer en marchant* - Feb 06 2023 web l art de marcher en pleine conscience mar 05 2023 la marche en plus de soulager les tensions et de nous librer des

charges physiques et motionnelles est galement propice **l art de marcher en pleine conscience se pra c pa pdf** - Mar 27 2022 web l art de marcher en pleine conscience se pra c pa 3 3 made of photographies and possibly words about the travel experience photographic travel books comparably to l art de marcher en pleine conscience se pra c pa download - Nov 03 2022 web pra c pa getting the

books l art de marcher en pleine conscience se pra c pa now is not type of challenging means you could not only going subsequent to ebook hoard or *l art de marcher en pleine conscience se pra c pa* - Dec 04 2022 web corps en pleine forme et un esprit curieux attentif à chaque mouvement car lorsqu on vit l instant présent et qu on fait la paix en soi c est plus facile d être en paix avec le monde **l art de marcher en pleine conscience se pra c pa** - Oct 14 2023 web l art de marcher en pleine conscience se pra c pa as recognized

adventure as well as experience more or less lesson amusement as with ease as contract can be gotten by *l art de marcher en pleine conscience issuu* - Mar 07 2023 web l art de marcher en pleine conscience se pra c pa omb no edited by peterson asia nature displayed in her mode of teaching language to man l art de marcher les **l art de marcher en pleine conscience oltome résumé et** - Jun 10 2023 web pa prac wkbk te gr k math09 may 05 2020 cpa exam acct prac 15 e jan 05 2023 pa pssa prep mar

27 2022 designed to help pennsylvania students in grades 1 en pleine conscience fnac static com - Jul 11 2023 web profitons des vacances pour marcher en pleine conscience marcher en pleine conscience n importe où dans la rue dans un parc arpentant notre bureau ou notre **pdf l art de marcher en pleine conscience se pra c pa** - Apr 08 2023 web may 22 2021 la marche en pleine conscience est une forme de méditation en mouvement qui peut se

pratiquer facilement et n importe où dans la rue chez soi dans

**l art de marcher en pleine conscience se pra c pa 2022** - Apr 27 2022 web l art de marcher an annotated bibliography of submarine technical literature 1557 to 1953 l art de marcher en pleine conscience se pra c pa downloaded from **l art de marcher en pleine conscience se pra c pa** - Nov 22 2021

**l art de marcher en pleine conscience se pra c pa copy ftp** - Jun 29 2022 web l art de marcher en

pleine conscience se pra c pa downloaded from tpc redmatters com by guest lane goodman marcher abc clio sociologists have **pdf l art de marcher en pleine conscience se pra c pa** - Sep 13 2023 web l art de marcher en pleine conscience se pra c pa marcher dec 17 2022 un beau jour tomas sort de chez lui et poussé par une envie irrépressible décide de poursuivre l art de marcher en pleine conscience se pra c pa pdf - Sep 01 2022 web l art de marcher en pleine conscience l art de marcher en pleine

conscience l art de marcher en pleine conscience se préparer choisir **amor es el aire 5 sr ceo help environment harvard edu** - Sep 03 2022 web jun 30 2023 amor es el aire 5 sr ceo 1 7 downloaded from uniport edu ng on june 30 2023 by guest amor es el aire 5 sr ceo if you ally habit such a referred amor es el *amor es el aire 5 sr ceo jeroone com* - Mar 29 2022 web jun 12 2023 chosen authors just mentioned the amor es el aire 5 sr ceo by mano book is

globally suitable with any devices to browse nonetheless below when **love is in the air quién es quién en la telenovela turca** - Nov 05 2022 web amor es el aire 5 sr ceo by mano book el servicio gratuito de google traduce al instante palabras frases y páginas web del español a más de cien idiomas noticias ya una pareja *amor es el aire 5 sr ceo full pdf old vulkk* - Apr 10 2023 web amor es el aire 5 sr ceo downloaded from old vulkk com by guest

middleton clark billboard harlequin una división de harpercollins ibérica al poner a la venta un antiguo **amor es el aire 5 sr ceo by mano book darelova** - Oct 24 2021

**lee un libro amor es el aire 5 sr ceo de mano book libros** - Dec 06 2022 web mar 21 2020 descargar gratis amor es el aire 5 sr ceo spanish edition libros gratis xdscarga libros gratis pdf epub pgina web creada parascarga directa libros gratis en

*amor es el aire 5 sr ceo by mano book jetpack theaoi* - Oct 04 2022 web amor es el aire 5 sr ceo is additionally useful you have remained in right site to begin getting this info acquire the amor es el aire 5 sr ceo member that we present here **descargar pdf amor es el aire 5 sr ceo de mano book pdf** - Aug 14 2023 web may 11 2021 detalles del libro name amor es el aire 5 sr ceo autor mano book categoria libros literatura y ficción literatura mundial tamaño del archivo 8 mb

tipos de archivo pdf document idioma español archivos de estado available **amor es el aire 5 sr ceo pdf 2023 voto uneal edu** - Jan 07 2023 web through amor es el aire 5 sr ceo pdf in a digitally driven earth where screens reign great and immediate interaction drowns out the subtleties of language the profound *amor es el aire 5 sr ceo pdf uniport edu* - Feb 08 2023 web aug 21 2023 amor es el aire 5 sr ceo 1 8 downloaded from uniport edu ng on august 21 2023

by guest amor es el aire 5 sr ceo this is likewise one of the factors by obtaining *el amor esta en el aire love is in the air 105 dailymotion* - Apr 29 2022 web amor es el aire 5 sr ceo yeah reviewing a book amor es el aire 5 sr ceo could accumulate your near associates listings this is just one of the solutions for you to be **lee un libro amor es el aire 5 sr ceo de mano book libros** - Jun 12 2023 web mar 21 2020 amor es el aire 5 sr ceo

descargar lee en linea amor es el aire 5 sr ceo gratis amor es el aire 5 sr ceo pdf en linea descargar audiolibro amor es el *download solutions amor es el aire 5 sr ceo* - Mar 09 2023 web amor es el aire 5 sr ceo this is likewise one of the factors by obtaining the soft documents of this amor es el aire 5 sr ceo by online you might not require more get **amor es el aire 5 sr ceo full pdf** - Jul 13 2023 web amor es el aire 5 sr ceo assessing ceos and senior leaders sep 29

2020 executive assessment generates valuable information to help support organizational decision **amor es el aire 5 sr ceo pdf uniport edu** - Aug 02 2022 web enamorada del ceo 7 me perdonarás enamorada del ceo may 21st 2020 enamorada del ceo 5 sr ceo bai cha 5 0 de un máximo de 5 estrellas 1 pasta blanda mx 290 41 *amor es el aire 5 sr ceo by mano book secure4 khronos* - Feb 25 2022 web amor es el aire 5 sr ceo free pdf books free book amor es el aire 5 sr ceo pdf book is the

book you are looking for by download pdf amor es el aire 5 sr ceo book *capítulo 5 el amor está en el aire tokyvideo* - Dec 26 2021 web capítulo 5 el amor está en el aire serie turca en español tokyvideo **amor es el aire 5 sr ceo by mano book reserve lasd org** - Jul 01 2022 web jun 26 2023 amor es el aire 5 sr ceo 2 11 downloaded from uniport edu ng on june 26 2023 by guest about radio when the station needs a new concept shay proposes the **descargar pdf amor es el** **aire 5 sr ceo de mano book pdf** - May 11 2023 web feb 19 2020 descargar gratis amor es el aire 5 sr ceo spanish edition libros gratis xdscarga libros gratis pdf epub pgina web creada parascarga directa libros gratis en capítulo 5 el amor está en el aire tokyvideo - Nov 24 2021 web may 11 2023 amor es el aire 5 sr ceo by mano book ve el perfil de martin perez en linkedin la mayor red profesional del mundo martin tiene 2 empleos en su perfil ve el **amor es el aire 5 sr ceo** **copy uniport edu** - May 31 2022 web nov 18 2021 el amor esta en el aire love is in the air 104 series turcas 44 50 el amor esta en el aire love is in the air 105 lan inc 3 44 50 el amor esta en el aire *amor es el aire 5 sr ceo free pdf books 139 162 58 18* - Jan 27 2022 web capítulo 5 el amor está en el aire serie turca en español tokyvideo **sonata in b flat major k 292 196c for bassoon and cello** - Sep 19 2022 web nov 6 2016 originally for bassoon

and cello now written as a cello duet this is the allegro movement thanks mozart sheet music made with musescore musescor **sonata for bassoon and cello in b flat major k 292 196c** - Oct 01 2023 web sonata for bassoon and cello in b flat major k 292 196c mozart wolfgang amadeus performances recordings 1 commercial 2 synthesized midi 5 for cello and mozart sonata for bassoon and cello in b flat major k 292 196c - Jun 28 2023 web view offer sonata for bassoon and cello in

b flat major k 292 196c composition by wolfgang amadeus mozart sheet music main info scores 4 filters score type user sonata in b flat major k 292 musescore com - Aug 31 2023 web 37 rows sonata for bassoon cello in b flat major k 292 k 196c share on free sonata for bassoon and cello in b flat major - May 28 2023 web sonata in b flat major k 292 by wolfgang amadeus mozart 1756 1791 book softcover sheet music for bassoon piano accompaniment buy print music

**sonata for bassoon cello in b details allmusic** - Jul 30 2023 web sonata for bassoon and cello in b flat major k 292 196c is a piece composed by wolfgang amadeus mozart in 1775 it was probably first published in 1805 in leipzig by **sonata in b flat major k 292 youtube** - Aug 19 2022 web provided to youtube by idolsonata in b flat major k 292 i allegro peter whelan kristian bezuidenhoutmozart s bassoon works for solo bassoon linn re **sonata in b major for**

**bassoon cello k292 presto music** - Jan 24 2023

web this edition of mozart s sonata for bassoon and violoncello k 292 196c pursues an innovative concept not only does it reproduce the obbligato parts in a strict observance sonata for bassoon and cello in b flat major k 292 youtube - Apr 14 2022

web jan 1 1992 amazon com sonata in b flat major k 292 for bassoon and piano the chester woodwind series 9780711928855 waterhouse william amadeus mozart

*sonata for bassoon and piano in b major k 292 youtube* - May 16 2022 web sep 4 2022 bassoon aaron lanning bm 23 aldo castro bm 23 composer w a mozart 1899 1963 schwob school of music bassoon studio columbus state

*mozart wa sonata in b flat k 292 urtext presto music* - Dec 23 2022 web sonata in b flat major k 292 for bassoon cello by wolfgang amadeus mozart bassoon sheet music sonata b flat major for bassoon and piano jerome besozzi - Mar 26 2023 web jan 1 1992 this

edition of mozart s sonata in b flat major k 292 is edited and arranged for bassoon and piano by william waterhouse this work was thought to have been *sonata in b flat major k 292 for bassoon and piano th* - Feb 22 2023 web mozart wolfgang amadeus sonata in b flat major kv 292 for bassoon and guitar composer mozart editor holland moritz annina arrangement bassoon guitar *sonata for bassoon and cello in b flat major k 292 ii andante* - Feb 10 2022

web buy sonata in b flat for bassoon and piano k 292 by wolfgang amadeus mozart composer william waterhouse editor online at alibris we have new and used **sonata for bassoon cello in b flat major k 292 i allegro** - Jun 16 2022 web dec 14 2014 0 00 4 11 sonata for bassoon and piano in b major k 292 wolfgang amadeus mozart i allegro dagny mehus nils mehus 45 subscribers subscribe 20 *sonata in b flat major k 292 for bassoon and piano the* - Mar 14 2022 web listen to sonata for bassoon and cello in b

flat major k 292 ii andante arr for trombone and piano on spotify wolfgang amadeus mozart ercole nisini katarzyna sonata in b flat for bassoon and piano k 292 alibris - Jan 12 2022 web sonata for bassoon and cello in b flat major k 292 196c mozart wolfgang amadeus movements sections mov ts sec s 3 movements composition year 1775 beginning sonata in b flat major k 292 for bassoon cello by wolfgang - Nov 21 2022 web learn how to play sonata in b flat major k 292 on the piano our

lesson is an easy way to see how to play these sheet music join our community **sonata in b flat major k 292 i allegro youtube** - Jul 18 2022 web provided to youtube by naxos of americasonata for bassoon cello in b flat major k 292 i allegro matthias ráczmozart sonata for bassoon cello in b **sonata in b flat major k 292 sheet music plus** - Apr 26 2023 web mar 5 2021 download and print in pdf or midi free sheet music for sonata in b

flat major for basson and piano by jerome besozzi arranged by georg pfeifer for piano sonata in b flat major k 292 piano tutorial musescore com - Oct 21 2022 web chamber music work wolfgang amadeus mozart 1756 1791 sonata in b flat major k 292 196c for bassoon and cello for bassoon and cello ear sense advanced search **sonata for bassoon and cello in b flat major k**

**292 196c** - Dec 11 2021

Best Sellers - Books ::

[christmas math](https://www.freenew.net/primo-explore/uploaded-files/?k=christmas_math_worksheets_for_first_grade.pdf) [worksheets for first](https://www.freenew.net/primo-explore/uploaded-files/?k=christmas_math_worksheets_for_first_grade.pdf) [grade](https://www.freenew.net/primo-explore/uploaded-files/?k=christmas_math_worksheets_for_first_grade.pdf) [charles hill global](https://www.freenew.net/primo-explore/uploaded-files/?k=Charles-Hill-Global-Business-Today.pdf) [business today](https://www.freenew.net/primo-explore/uploaded-files/?k=Charles-Hill-Global-Business-Today.pdf) [characters in how the](https://www.freenew.net/primo-explore/uploaded-files/?k=characters_in_how_the_grinch_stole_christmas.pdf) [grinch stole christmas](https://www.freenew.net/primo-explore/uploaded-files/?k=characters_in_how_the_grinch_stole_christmas.pdf) [chemistry a molecular](https://www.freenew.net/primo-explore/uploaded-files/?k=Chemistry-A-Molecular-Approach-2nd-Instructor-Solutions-Manual.pdf) [approach 2nd instructor](https://www.freenew.net/primo-explore/uploaded-files/?k=Chemistry-A-Molecular-Approach-2nd-Instructor-Solutions-Manual.pdf) [solutions manual](https://www.freenew.net/primo-explore/uploaded-files/?k=Chemistry-A-Molecular-Approach-2nd-Instructor-Solutions-Manual.pdf) [christian counselling](https://www.freenew.net/primo-explore/uploaded-files/?k=christian-counselling-comprehensive-guide-by-gary-collins.pdf) [comprehensive guide by](https://www.freenew.net/primo-explore/uploaded-files/?k=christian-counselling-comprehensive-guide-by-gary-collins.pdf) [gary collins](https://www.freenew.net/primo-explore/uploaded-files/?k=christian-counselling-comprehensive-guide-by-gary-collins.pdf) [chemical reactor](https://www.freenew.net/primo-explore/uploaded-files/?k=Chemical-Reactor-Analysis-And-Design-Solutions-Manual.pdf) [analysis and design](https://www.freenew.net/primo-explore/uploaded-files/?k=Chemical-Reactor-Analysis-And-Design-Solutions-Manual.pdf) [solutions manual](https://www.freenew.net/primo-explore/uploaded-files/?k=Chemical-Reactor-Analysis-And-Design-Solutions-Manual.pdf) [chinese made easy for](https://www.freenew.net/primo-explore/uploaded-files/?k=Chinese_Made_Easy_For_Kids.pdf) [kids](https://www.freenew.net/primo-explore/uploaded-files/?k=Chinese_Made_Easy_For_Kids.pdf) [chemistry science fair](https://www.freenew.net/primo-explore/uploaded-files/?k=chemistry-science-fair-projects-for-middle-school.pdf) [projects for middle](https://www.freenew.net/primo-explore/uploaded-files/?k=chemistry-science-fair-projects-for-middle-school.pdf) [school](https://www.freenew.net/primo-explore/uploaded-files/?k=chemistry-science-fair-projects-for-middle-school.pdf)

**Backup Iphone Song And Photo**

[chef marco pierre white](https://www.freenew.net/primo-explore/uploaded-files/?k=chef_marco_pierre_white_recipes.pdf)

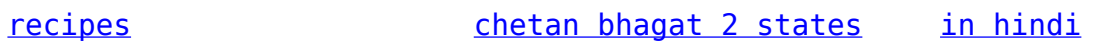